# **Checklist for Texas Bar Exam Applications from Attorneys from Another State**

This checklist is for your convenience. Do not upload it. It is not a substitute for reading and complying with the [Rules Governing Admission](https://ble.texas.gov/rules) to the Bar of Texas.

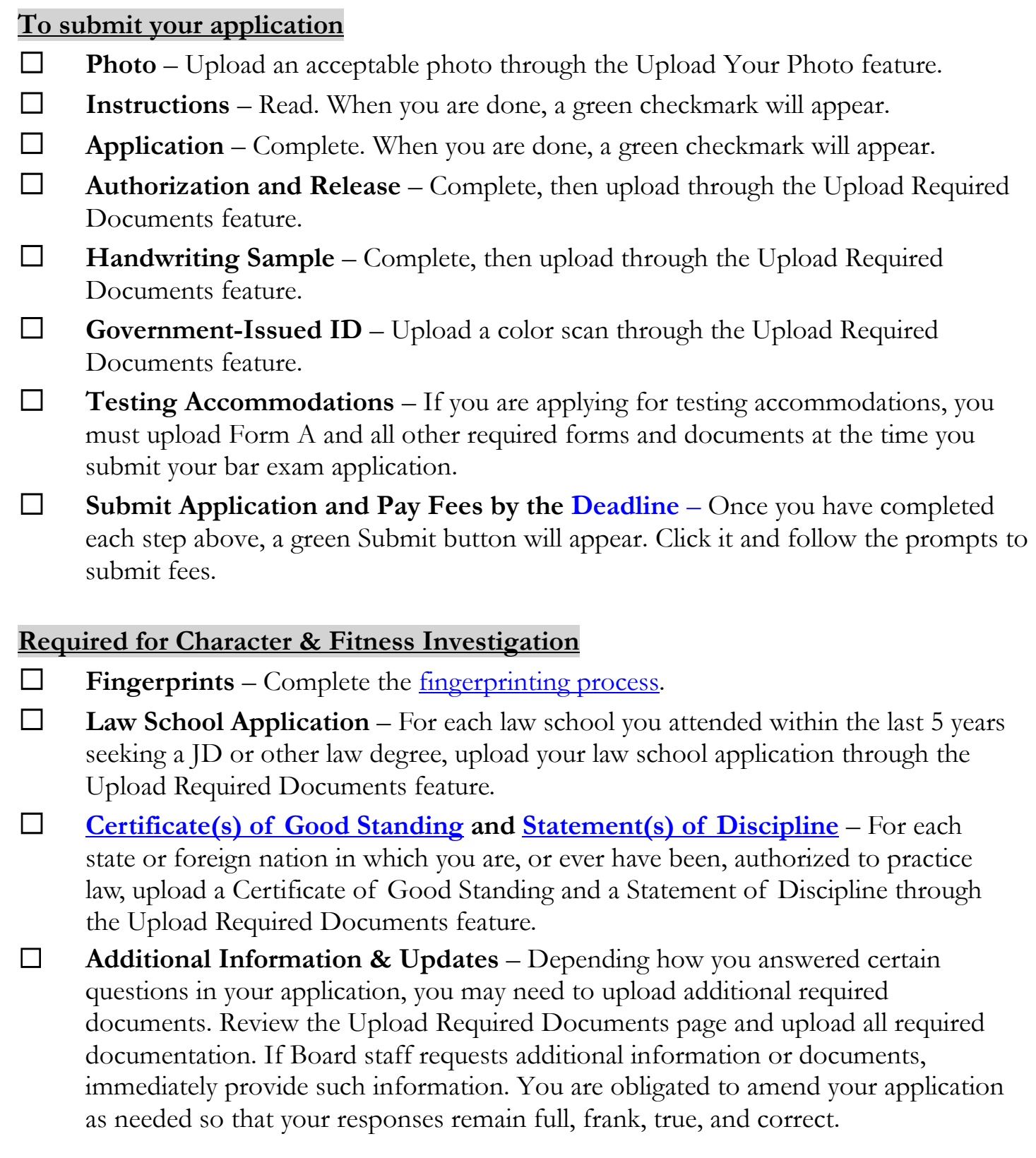

## **To receive admission ticket for bar exam**

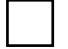

**ID Certification** – Complete the top box, then give the form to your law school. Admission tickets will be delivered after February 1 for the February bar exam and after July 1 for the July bar exam.

**Exam Eligibility Approval** – Once we have approved your eligibility to take the exam, a note will appear on your ATLAS User Home page.

#### **To use your laptop for the bar exam**

**Laptop Registration** – If you have applied to use your laptop on the exam, you will need to complete laptop registration, which includes purchasing and installing Exam360. See our **Laptop Information page** for details.

## **To be licensed**

☐ **Pass the Bar Exam**

**Birth Certificate or Other <u>Rule 2(a)(5)</u> Documentation** – Upload a color scan through the Upload Required Documents feature.

**JD Certification** – Complete the top box, then give the form to your law school.

**MPRE** – Have your MPRE score of 85 or higher reported to us. See our **FAQs** for more information.

**Character and Fitness Approval** – The Board has 270 days to complete its character and fitness investigation. For more information, please see our [Character & Fitness page.](https://ble.texas.gov/character-and-fitness)

☐ **Texas Law Course (TLC)** – [Please see our TLC FAQs.](https://ble.texas.gov/faq.action#783)

# This checklist is for your convenience. Do not upload it.